**فرايند انتخاب واحد** 

l

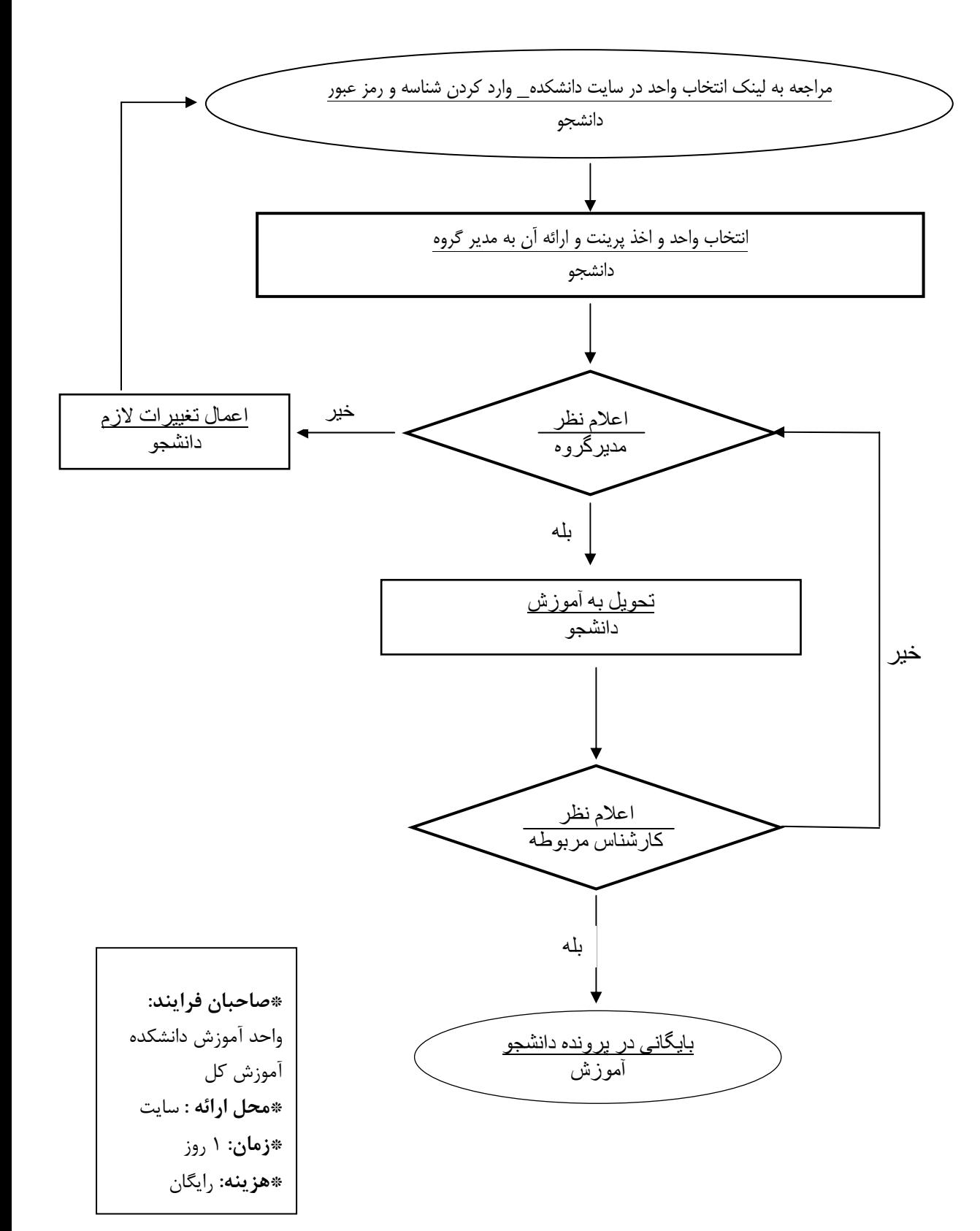